**Université Saad Dahlab** 

# **DE BLIDA**

**Vice Rectorat chargé de la Recherche et de la Post-Graduation** 

# **DIRECTIVES POUR LA REDACTION D'UN MEMOIRE DE MAGISTER OU D'UNE THESE DE DOCTORAT ET PROCEDURES CONCERNANT LE DEPOT**

Avril 2004

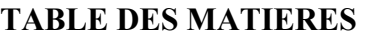

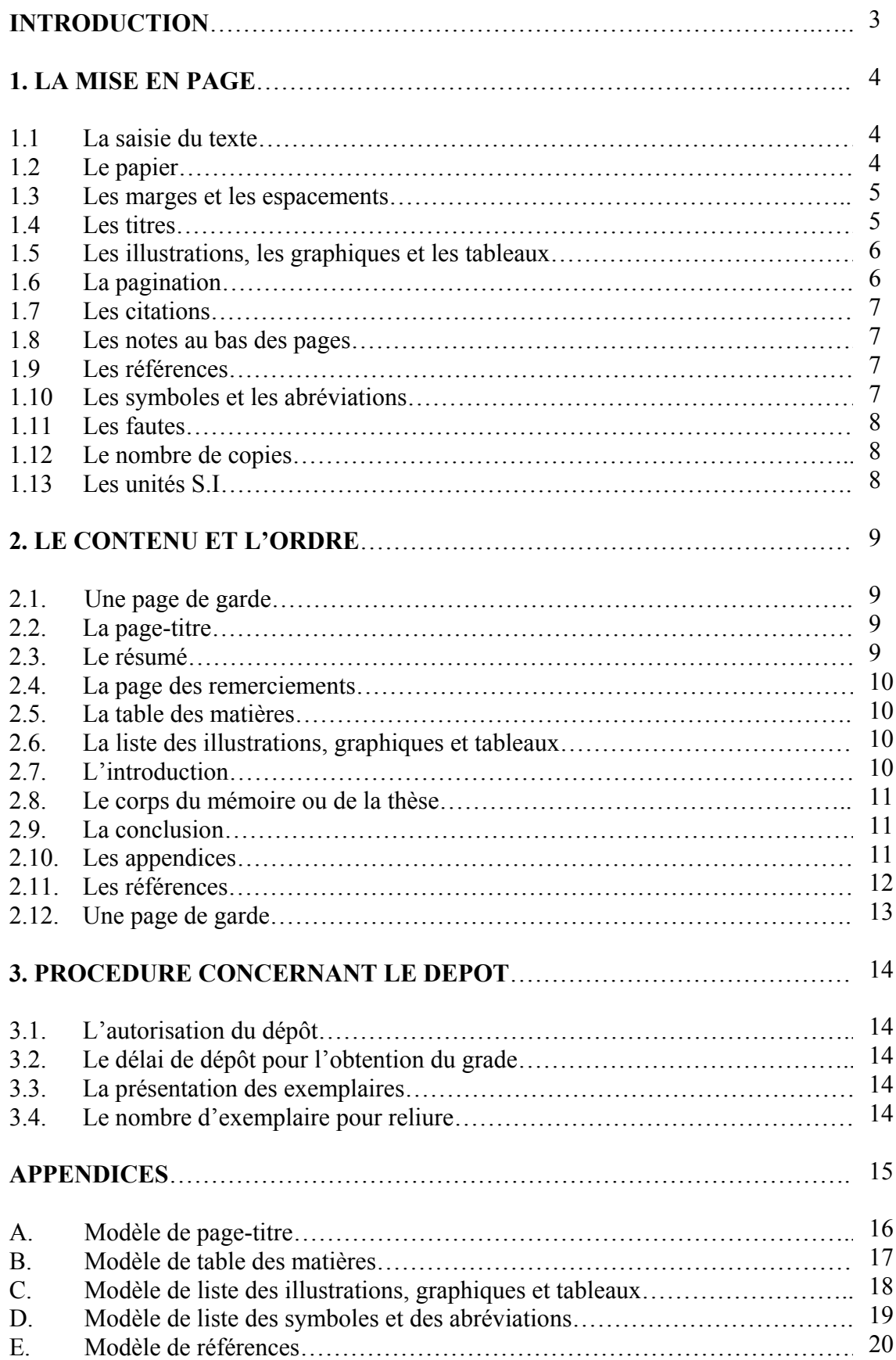

#### **INTRODUCTION**

 Ces directives concernant la présentation matérielle des mémoires de magister et des thèses de doctorat soumis au Vice-Rectorat chargé de la Post-Graduation et de la Recherche Scientifique ont pour but d'uniformiser ces documents et leur assurer une bonne qualité de présentation. Elles fournissent à l'étudiant les moyens de rendre l'exposé de son travail clair, agréable à lire et conforme aux normes habituellement admises ; sa tâche devrait en être d'autant simplifié.

 Certaines directives, particulièrement sur la mise en page, sont très précises et peuvent sembler exagérées ; il faut cependant comprendre qu'elles s'adressent surtout à la personne qui va saisir le texte.

 La base de toute présentation matérielle, si bien structurée soit-elle, demeure la langue écrite. Il faut viser l'homogénéité, la continuité et la cohérence tout au long de l'ouvrage. Les qualités fondamentales du style résident dans la clarté, la précision et la concision. Il faut surveiller l'orthographe, la grammaire et la ponctuation ; aussi, éviter l'emploi de pronom 'je', trop personnel, mais lui substituer plutôt une forme impersonnelle ; enfin, faire attention au temps des verbes et employer de préférence le passé dans les descriptions historiques et expérimentales.

 Le mémoire ou la thèse devrait normalement être rédigé en arabe ou en français. S'appuyant sur une recommandation de son directeur de recherche, l'étudiant peut toutefois obtenir du doyen l'autorisation d'utiliser une autre langue (notamment ceux du département des langues).

 C'est au directeur de recherche du candidat qu'il incombe principalement de veiller à l'application de ces directives ; aucun mémoire et aucune thèse ne peuvent être déposés officiellement sans son approbation.

#### **1. LA MISE EN PAGE**

#### 1.1. La saisie du texte

Le mémoire de magister et la thèse de doctorat doivent être saisis sur microordinateur, au recto des feuilles seulement, en utilisant une cartouche noire. La police utilisée pour le texte doit être 'Times New Roman' avec une taille de police égale à 12.

Les équations doivent être écrites en utilisant un éditeur d'équations.

#### 1.2. Le papier

Employer un papier blanc de 80 grammes de format 21 x 29,7 cm (A4). Par exemple, avec le logiciel WINWORD 2000, vous choisirez à son menu, 'Fichier' ensuite 'Mise en page' et enfin l'onglet ''Format du papier' et vous sélectionnez le format approprié comme le montre schématiquement la figure 1 ci-dessous.

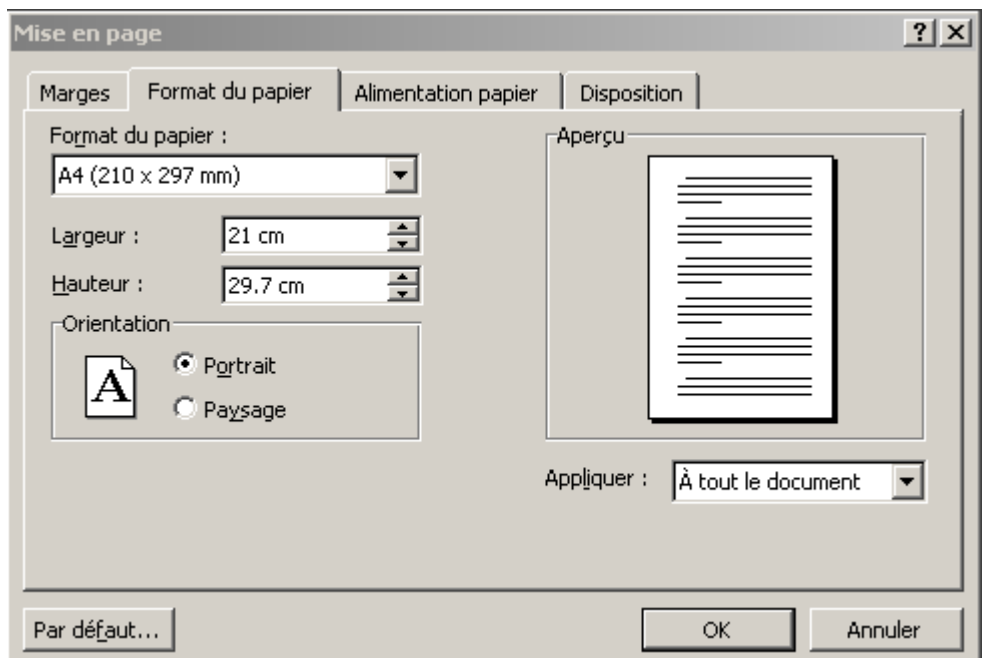

Figure 1 : Choix du format du papier dans le logiciel WINWORD2000

La reproduction doit être faite par photocopieur électronique ou tout autre machine équivalente. La reproduction par stencil ou polycopie au carbone n'est pas acceptable.

#### 1.3. Les marges et les espacements

Observer les marges suivantes : 2,5 cm en haut ; 2 cm à droite ; 3.5 cm à gauche et 2,5 cm en bas comme l'illustre la figure 2.

Le premier paragraphe d'un chapitre commence à 4 interlignes sous le titre.

Dans le texte, on laisse une interligne et demi (1.5) entre les lignes et deux interlignes entre les paragraphes.

Un titre placé au centre de la page est précédé et suivi de quatre (4) interlignes.

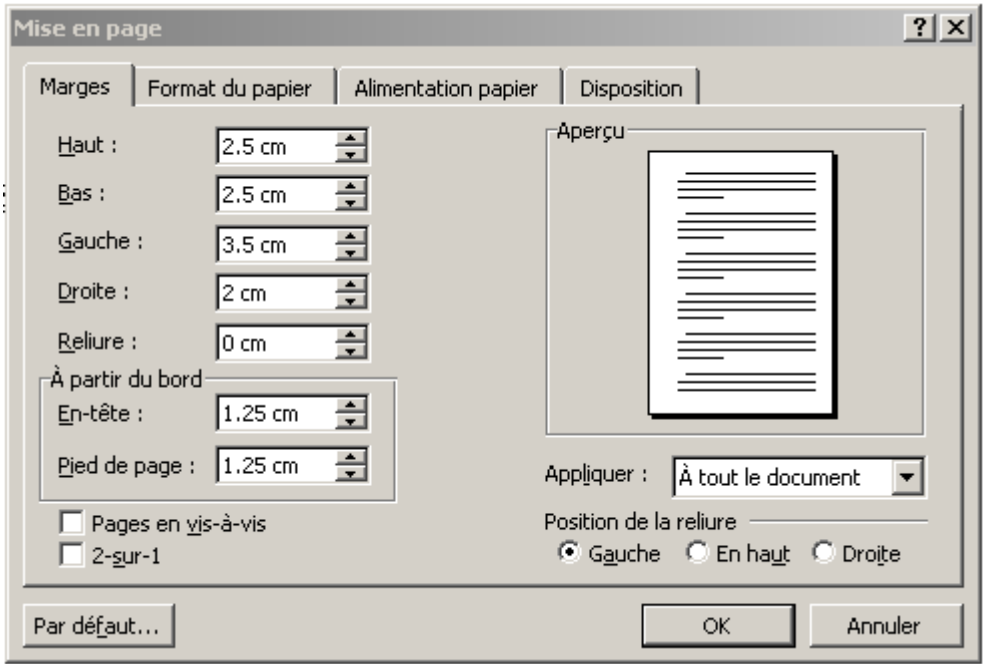

Figure 2 : Exemple du choix des marges dans le logiciel WINWORD 2000.

#### 1 4. Les titres

Centrer et titrer en majuscules, en gras, avec concision, sans souligner. Titrer les chapitres, la liste des illustrations, la liste des tableaux, la liste des graphiques et les appendices.

Les sous-titres des chapitres et leurs subdivisions en section sont écrits en minuscules et soulignés.

#### 1.5. Les illustrations, les graphiques et les tableaux

 Appeler 'figures' les illustrations (dessins, schémas, photographies …) et les graphiques (courbes de variation de paramètres …), donner un titre à chaque figure et les numéroter de façon continue pour chaque chapitre. Le titre de chaque figure doit paraître en dessous de chaque figure.

Par exemple pour une  $5^{i\text{eme}}$  figure dans le chapitre 2, le titre sera :

Figure 2.5 : Schéma du montage expérimental.

Pour une  $3^{i\text{eme}}$  figure du chapitre 3, le titre commencera par Figure 3.3 : ...

 De même, titrer et numéroter les tableaux servant à la présentation de données et résultats. Le titre doit paraître au dessus du tableau.

Exemple : Tableau 1.4 : Données et résultats pour une solution aqueuse de natrosol 0.8 % de concentration.

 La reproduction d'illustrations, graphiques et tableaux peut se faire par un procédé photographique ou par photocopie si la résolution de l'image est de bonne qualité.

 Plier, en respectant la marge de 3.5 cm à gauche pour la reliure, les dessins, cartes, etc… dont les dimensions excèdent 21 x 29.7 cm (format A4). Si le format est très grand, on doit annexer le document en pochette, en le pliant convenablement.

 Lorsqu'une figure ou un tableau occupant une pleine page est présenté en travers, le haut de la feuille correspond à l'intérieur (près de la reliure) et le bas, à l'extérieur, de sorte qu'il faut tourner le document dans le sens horaire pour le lire, et non inversement.

 Dans la mesure du possible, situer les illustrations, tableaux et graphiques dans le texte là où ils interviennent, plutôt que les référer en appendice.

#### 1.6. La pagination

 Numéroter les pages dans le coin supérieur droit. Lorsque la thèse doit être imprimée recto-verso, paginer au centre, en haut de la page.

 Compter, sans paginer, les pages qui portent un titre : page-titre, première page du sommaire, des remerciements, de la table des matières, de la liste des illustrations, graphiques et tableaux et des appendices

 Paginer les illustrations, graphiques et tableaux qui apparaissent dans le texte et occupent une pleine page.

Ne pas compter les pages de garde.

Utiliser les chiffres arabes pour paginer tout le mémoire ou toute la thèse.

#### 1.7. Les citations

 Citer textuellement et intégralement ; éviter la multiplicité et la longueur des citations.

Inclure dans le texte, entre guillemets, une citation qui ne dépasse pas 3 lignes.

 Pour une citation de plus de 3 lignes, former un paragraphe spécial, entre guillemets, à simples interlignes, placé en retrait de 10 espaces de la marge gauche et séparé du texte par 2 interlignes en haut et 2 interlignes en bas.

#### 1.8. Les notes au bas des pages

 Les notes sont des explications dont l'utilité est incontestable, mais que l'on reporte au bas des pages afin d'alléger le texte. Elles doivent être claires et concises.

 Au bas de la page, les notes sont séparées du texte par un filet (trait plein). Le filet est 2 interlignes du texte et à 1 interligne de la première note ; il s'étend sur 15 espaces.

 L'appel de note se fait ordinairement par un chiffre arabe. Le chiffre d'appel se place après le mot auquel la note se rattache, au-dessus de la ligne, avant le signe de ponctuation, s'il y en a un.

 Le numéro de la note se place à 10 espaces de la marge ; la deuxième ligne de la note commence à la marge.

 Chaque note constitue un paragraphe à simples interlignes, mais entre différentes notes, on laisse 1.5 interlignes.

La même série de numéros se poursuit tout le long d'un même chapitre.

#### 1.9. Les références

 Les références sont des notes bibliographiques qui ont trait aux sources de renseignements. Elles sont indispensables à tout travail de recherche. Les supprimer serait malhonnête.

 L'appel de référence se fait dans le texte par un numéro en chiffre arabe entre crochets, placé immédiatement après le mot auquel est donnée le numéro correspondant.

Dans le texte, les noms des auteurs auxquels on réfère sont écrits en majuscules.

#### 1.10. Les symboles et les abréviations

 On peut utiliser certaines abréviations, pourvu que cela ne nuise pas à la clarté et à la précision du texte.

 Définir les symboles et les abréviations là où ils sont employés pour la première fois dans le texte. Par la suite, le lecteur doit se référer à la liste donnée en appendice.

#### 1.11. Les fautes

 Aucune faute de frappe, de grammaire ou d'orthographe ne peut être tolérée dans un mémoire ou une thèse.

## 1.12. Le nombre de copies

 Le candidat dépose une seule copie au niveau de département de rattachement accompagné d'une copie numérique de son mémoire ou de sa thèse.

# 1.13. Les unités S.I.

 Les unités employés dans les calculs et formules sont celles du Système International. Une permission spéciale du Doyen de la Faculté de l'étudiant de rattachement sera requise pour toute digression à cette règle.

# **2. LE CONTENU ET L'ORDRE**

#### 2.1. Une page de garde

Une feuille blanche, sans pagination.

#### 2.2. La page-titre

 Un modèle de page-titre est montré à l'appendice A, page 16. Cette page contient dans l'ordre, à partir du haut et sans aucun soulignement :

les noms de l'université et de la Faculté, soit :

**UNIVERSITE SAAD DAHLAB DE BLIDA** (police Arial 14 gras)

**Faculté des Sciences de l'Ingénieur** (police Arial 12 en gras)

l'une des deux mentions suivantes, avec la spécialité appropriée :

## **MEMOIRE DE MAGISTER** (Arial 18 en gras)

en Génie Civil (Arial 12)

Spécialité : Structures (Arial 12)

Ou **THESE DE DOCTORAT (D'ETAT)** (Arial 14 en gras)

en Chimie Industrielle (Arial 12)

Spécialité : Génie des procédés (Arial 12)

- le titre du mémoire ou de la thèse, en majuscules, à double interlignes ; s'il y a sous-titre, le placer quelques lignes au-dessous du titre, en minuscules et à simples interligne.
- centrer les prénoms (en minuscules) et nom (en majuscules) du candidat (arial 14 en gras).
- La liste des membres composant le jury du candidat doit figurer trois interlignes au bas de la mention spécifiant la spécialité. Un membre du jury doit être identifié par l'initiale de son prénom (en majuscule) suivi de son nom (en majuscules), son grade universitaire, sa structure de rattachement, sa qualité de jury
- le lieu et la date de la soutenance centré (mois et année):

Blida, Juin 2003 (arial 12)

#### 2.3. Le résumé

#### Cette page est titrée : **RESUME**

Le candidat résume, en une seule page si possible, en deux ou trois pages au maximum, le corps du mémoire ou de la thèse. Un résumé en langue nationale doit obligatoirement figurer dans le mémoire ou la thèse. (décret du 19/08/1998, Art. 45)

# 2.4. La page des remerciements

#### Cette page est titrée : REMERCIEMENTS

 Le candidat y exprime sa reconnaissance aux personnes dont la direction, la collaboration et l'assistance représentent un apport au travail soumis.

#### 2.5. La table des matières

#### Cette page est titrée : TABLE DES MATIERES

 Disposer, si possible, la table des matières dans une seule page ; il n'est pas nécessaire d'y inclure toutes les subdivisions du travail.

 Employer les majuscules pour les titres, les minuscules pour les sous-titres, et placer ceux-ci en retrait de quelques espaces, à simple interligne.

 Terminer les lignes des titres et des sous-titres avec des espaces blancs et aligner verticalement le dernier quelques espaces avant le numéro de la page correspondante. Un modèle de présentation est montré à l'appendice B, page 17.

#### 2.6. La liste des illustrations, graphiques et tableaux

Un modèle est présenté à l'appendice C, page 18.

 Cette page est titrée : LISTE DES ILLUSTRATIONS, GRAPHIQUES ET TABLEAUX.

 La liste peut-être disposée sur une ou plusieurs pages, selon les besoins, et indique le numéro, le titre et la page de chaque figure et tableau apparaissant dans le mémoire ou la thèse.

 Utiliser des minuscules et suivre la même méthode de présentation que pour la table des matières.

#### 2.7. L'introduction

Cette page est titrée : INTRODUCTION.

 C'est une présentation générale du sujet traité, où l'auteur situe le problème et définit les objectifs du mémoire ou de la thèse.

 On peut y résumer brièvement les travaux d'autres auteurs qui ont travaillé dans le même domaine ; cependant, si ce développement historique est trop élaboré, on le reporte au premier chapitre.

 Ne pas compter l'introduction comme un chapitre faisant partie du corps du mémoire ou de la thèse.

#### 2.8. Le corps du mémoire et de la thèse

 Chaque partie du corps constitue un chapitre auquel on donne un titre ; par exemple :

## CHAPITRE 2

#### LES VERRES METALLIQUES

 L'auteur y développe et expose ses idées personnelles sur le sujet choisi, en se basant sur ses propres recherches. Toutes les autres sections du mémoire ou de la thèse se greffent sur ce texte et n'existent que pour lui.

 Ordonner les chapitres et les subdivisions de façon claire et logique, pour faciliter la compréhension de l'ensemble de l'ouvrage.

#### 2.9. La conclusion

Cette page est titrée : CONCLUSION.

 Le candidat revoit les points essentiels de son travail et présente une synthèse des résultats obtenus.

 Ne pas compter la conclusion comme un chapitre faisant partie du corps de mémoire ou de la thèse.

#### 2.10. Les appendices

Les appendices sont identifiés par une lettre majuscule  $(A, B, C, ...)$  et un titre; par exemple :

#### APPENDICE A

#### LISTE DES SYMBOLES

Cette section contient, selon les besoins :

- des dérivations ou démonstrations, utiles à la compréhension de l'ouvrage, mais qui alourdiraient sensiblement le texte ;

- des documents difficilement accessibles et reproduits textuellement pour fin de référence dans le corps du mémoire ou de la thèse ;
- des illustrations, graphiques et tableaux que le candidat a jugé bon de placer horstexte ;
- une liste des symboles et des abréviations employés dans le texte, classés alphabétiquement et dans l'ordre suivant : majuscules puis minuscules de l'alphabet latin (A, B, C, …, a, b, c, …), ensuite majuscules puis minuscules de l'alphabet grec (A, B, Γ, …, α, β, γ, …) comme le montre le modèle de l'appendice D, page 19,
- des organigrammes de programmation d'ordinateur ; ne pas fournir les feuilles de programmes complets, sauf dans certains cas où la mise au point d'un programme est le but même du travail, et présenter alors le programme sur des feuilles blanches de format A4.

## 2.11. Les références

n.

 Titrer la première page : REFERENCES. Un exemple est montré à l'appendice E, page 17.

 Saisir dans les références les sources utilisées, c'est à dire les travaux d'autres auteurs cités dans le corps du mémoire ou de la thèse ; aussi, les publications qui n'ont pas été citées explicitement dans le texte peuvent être référencées, dans une section à part, à titre d'ouvrages consultés mais non cités.

Classifier les références par ordre d'apparition dans le texte et numéroter de 1 à

Chaque référence doit comporter dans l'ordre :

- le nom de l'auteur, suivi du prénom ou des initiales et écrit en minuscules ; s'il y a plus d'un auteur, donner le nom des autres auteurs selon les exemples de la page 19 ;
- dans le cas d'un article de périodique, ajoute ensuite :
	- le titre complet de la référence, entre guillemets ;
	- le nom officiel du périodique ou de la revue ;
	- le numéro du volume et le numéro du mois, de la façon suivante : vol. 8, n° 6, ;
- le mois (optionnel) et l'année de publication, entre parenthèse, et dans la langue de référence ; par exemple : (January 1998)
- les pages auxquelles on réfère particulièrement ; par exemple : 201 210 ;
- dans le cas d'un volume, ajouter après le titre, souligné :
	- le nom de l'éditeur ;
	- l'endroit d'édition ;
	- soit le nombre de pages de l'ouvrage, soit les pages auxquelles on se réfère particulièrement.

# 2.12. Une page de garde

Une feuille blanche, sans pagination.

### **3. PROCEDURES CONCERNANT LE DEPOT**

#### 3.1. L'autorisation de dépôt

 Tout candidat à un grade supérieur doit déposer son mémoire de magister ou sa thèse de doctorat au secrétariat de la sous-direction de la PGRS de son département de rattachement. Il doit présenter à cette occasion une autorisation écrite de son directeur de recherche.

#### 3.2. Le délai de dépôt pour l'obtention d'un grade

 Pour obtenir son grade à l'une des dates d'émission de diplômes fixées par l'université Saad Dahlab de Blida, le candidat doit effectuer ce dépôt dans les délais suivants : 3 semaines avant la date visée, dans le cas d'un mémoire de magister, et 4 semaines dans le cas d'une thèse.

#### 3.3. La présentation des exemplaires

 Une copie, sur papier, du mémoire de magister (ou d'une thèse de doctorat) est déposé au niveau du comité scientifique de département accompagné de l'autorisation de soutenance du directeur de recherche. Une fois le travail accepté par le C.S., le département de rattachement du candidat envoie un exemplaire de l'original du P.V. de C.S. (l'original lui-même ou une copie tamponnée de nouveau par le Président du C.S.) accompagné d'une copie du mémoire gravée sur CD Rom, flask disk, disquette, etc. au vice rectorat chargé de la PGRS. Ce dernier produira les copies nécessaires aux membres du jury pour examen du travail de recherche. Dans le cas d'une thèse de doctorat, cette dernière est envoyée par le conseil scientifique de faculté selon les dispositions du décret 98-254.

#### 3.4. Le nombre d'exemplaires pour reliure

Lorsque le mémoire ou la thèse est accepté(e), le rapporteur vérifie que les corrections exigées ont été effectivement faites par le candidat et doit signé le formulaire F1 prévu à cet effet. Le département de rattachement du candidat envoie la copie numérique finale du mémoire (ou de la thèse) au vice rectorat chargé de la PGRS (ainsi qu'une copie imprimé sur papier en feuille détachée) pour tirage et reliure. Le support numérique et la copie sur papier doivent être placés dans une enveloppe sur laquelle sont indiqués le nom du candidat, le grade postulé, la spécialité et le titre du travail de recherche. Le formulaire F1 signé par le directeur de recherche et le président du jury doit être inclus dans l'enveloppe.

# **UNIVERSITE SAAD DAHLEB DE BLIDA**

**Faculté des Sciences de l'Ingénieur** 

Département d'Electronique

# **MEMOIRE DE MAGISTER**

Spécialité : Micro-électronique

OPTIMISATION NUMERIQUE

DES REGULATEURS DE PROCESSUS

Par

# **Mouloud BENMOHAMED**

devant le jury composé de :

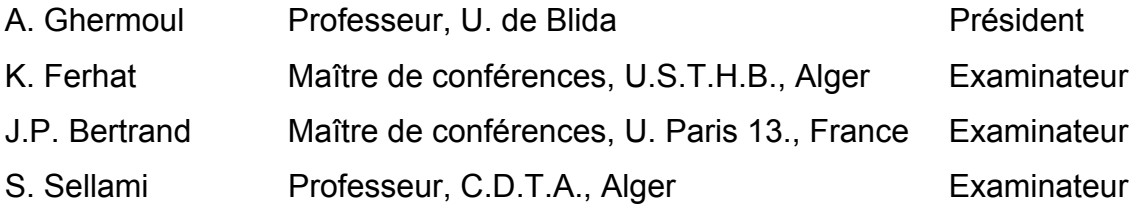

Blida, juin 2003

# APPENDICE B : Modèle de table des matières

# TABLE DES MATIERES

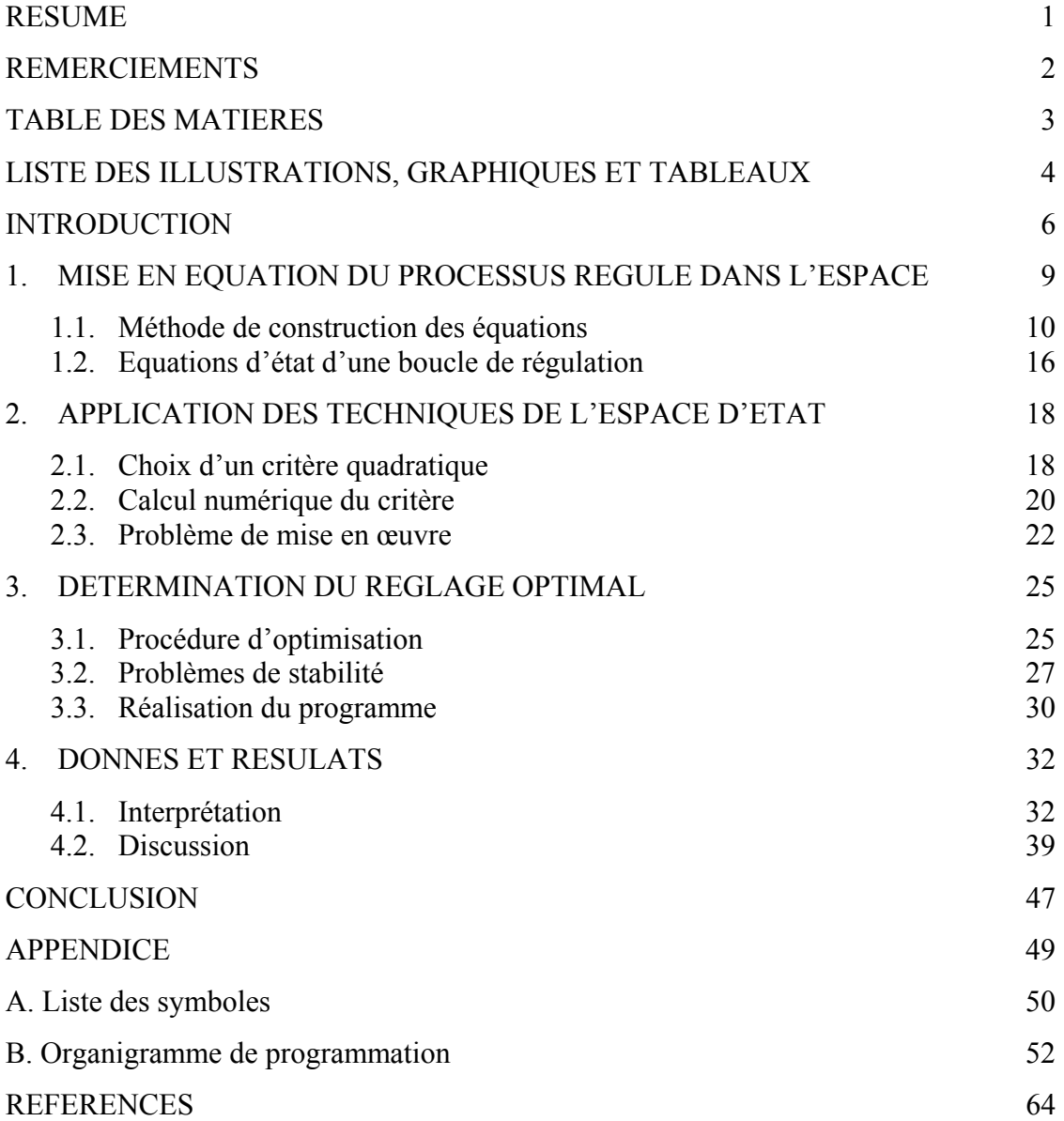

# LISTE DES ILLUSTRATIONS, GRAPHIQUES ET TABLEAUX

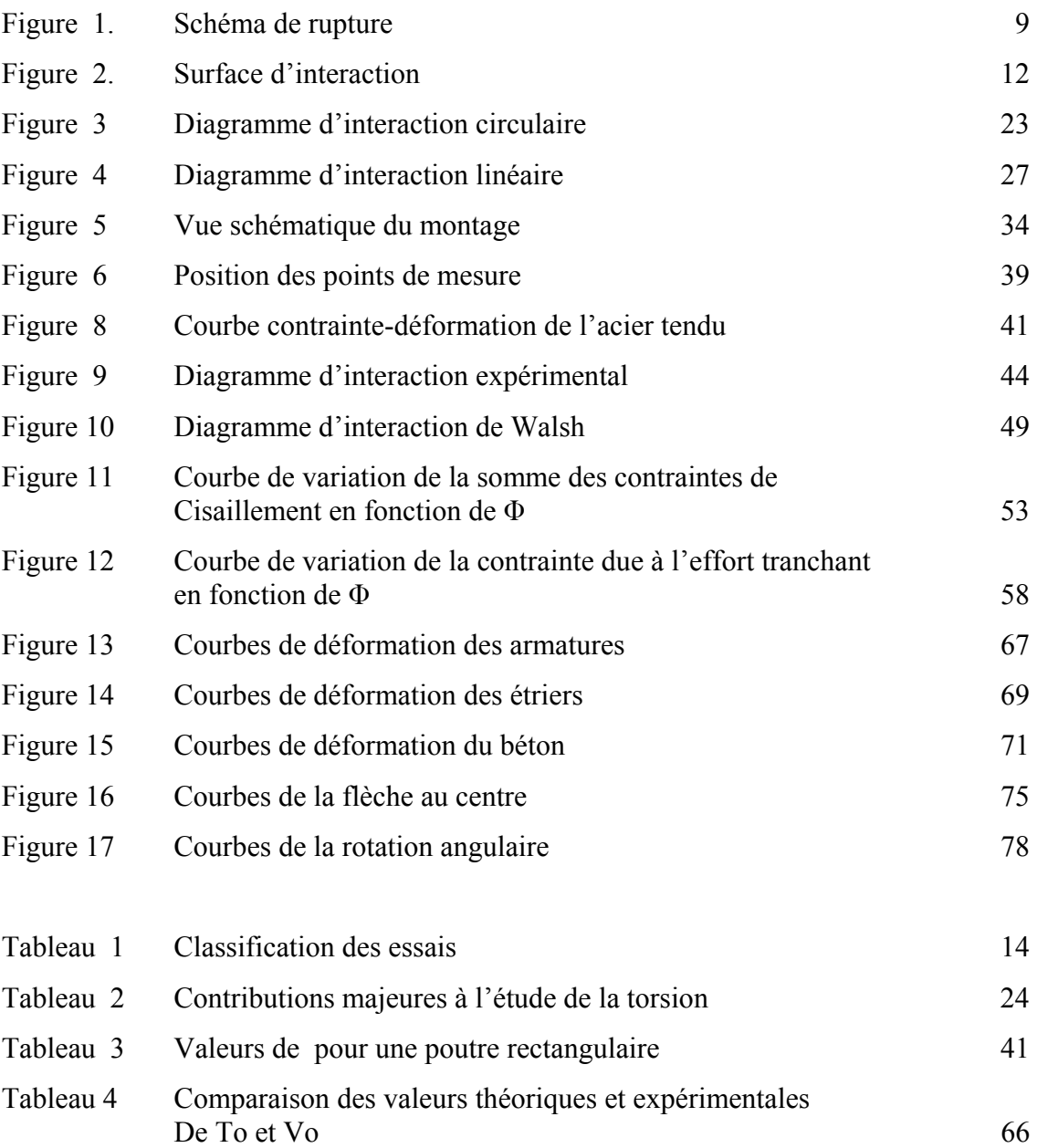

## APPENDICE D : Modèle de liste des symboles et des abréviations

# LISTE DES SYMBOLES ET DES ABREVIATIONS

- A : coefficient caractérisant la rigidité du système à ressort
- C : centre du disque
- E : module d'élasticité
- Ip : moment d'inertie polaire du disque
- $M<sub>g</sub>$ : moment gyroscopique
- P : masse équivalente
- T : effort tranchant en une section quelconque de l'arbre
- Xo' : pente à la déformée en bout d'arbre
- c : coefficient d'amortissement
- d1 : diamètre de l'arbre
- f : force centrifuge correspondant à la masse de l'arbre
- m : masse unitaire de l'arbre en général
- t : temps
- y : ordonnée sur l'axe des paliers
- ∆ : déterminant pour la méthode de Cramer
- ∆1 : numérateur de l'expression de la flèche en bout d'arbre
- Λ : moment de flexion en une section quelconque de l'arbre
- $\Omega$  : vitesse de rotation de l'arbre
- α : pente de la déformée
- γ : angle de direction des forces centrifuges et de rappel
- ε : excentricité
- λ : constante
- ρ : distance du centre du disque à l'axe des paliers

#### REFERENCES

- 1. Davidson, E.J., "A high order Crank-Nicolson Technique for Studying Differential Equations", Computer Journal, V. 9, n° 8,(August 1967), 195 - 197.
- 2. Grauvogel, J., "Simulation numérique des ensembles de réglage", Automatismes, V. 15, n° 4, (Avril 1995), 145 - 152.
- 3. Kalman, R.E. et Bertman, J.F., "Control System Analysis and Design via the Second Method of Lyapunov", Transactions, American Society of Mechanical Engineers, V. 23, n° D1, (June 1990), 371 – 393.
- 4. Maizus, Z.K., Emanuel, N.M. and Denisov, E.T., "Liquid Phase Oxidation of Hydrocarbons", Plenum Press, New York, (1998), 252 p.
- 5. Martin, G., "Polynômes normaux et critères algébriques d'amortissement", Automatismes, V. 15, n° 4, (Juin 1999), 323 - 329.
- 6. Beeley, P., "Foundry Technology", Butterworth Heinmann, Oxford, (1999), 240 - 274.
- 7. Power, J.M., "Solution of the Lyapunov Matrix Equation with a Diagnoal input Matrix Obtained without Inversion", Electronic Letters, V. 47, n° 7, (July 1995), 325 - 326.